## **Einschränkungseinstellungen bei iOS / iPadOS**

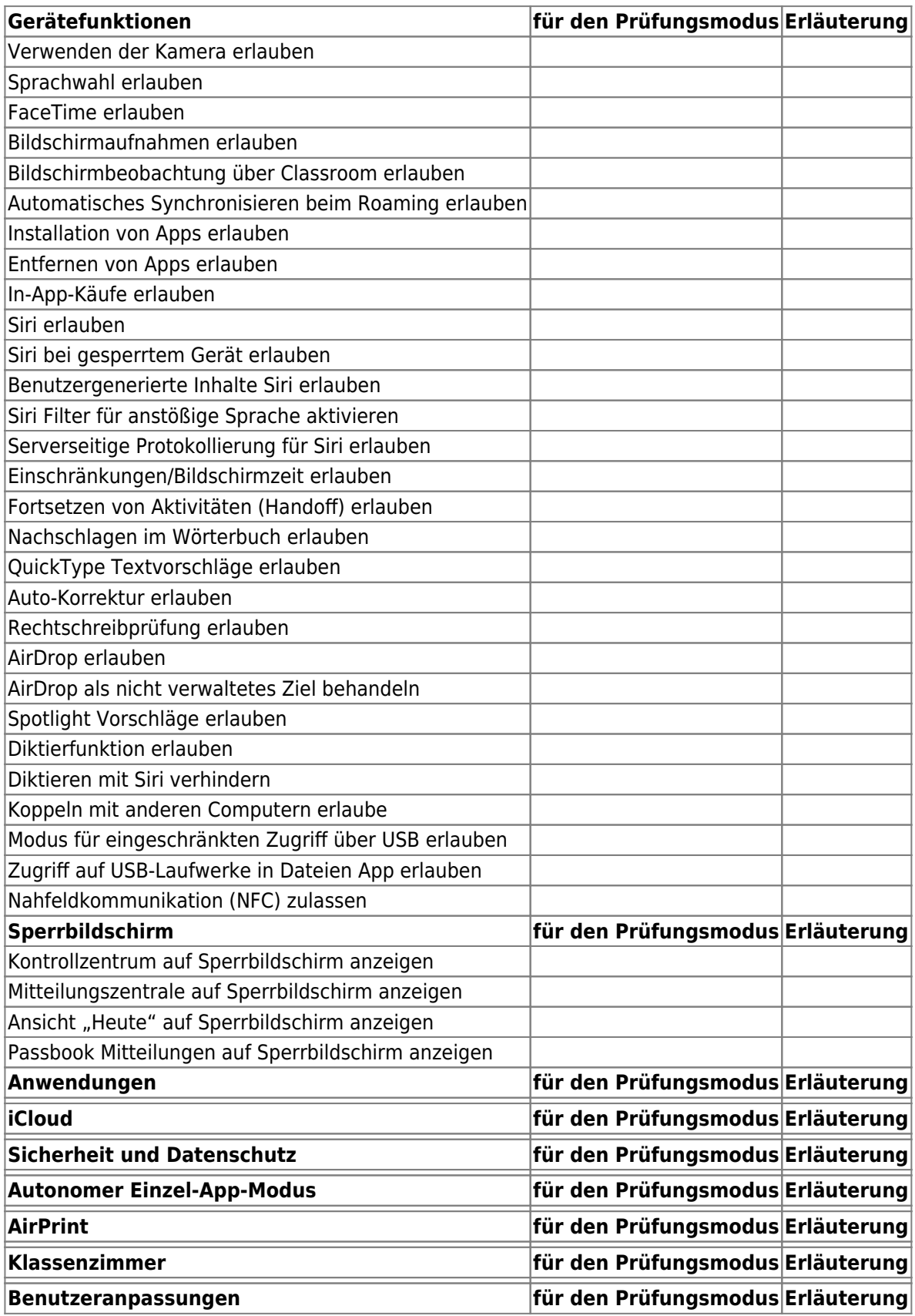

Last update: 2021/05/07 09:59 recht:pruefungendigital:restrictions https://wiki.mzclp.de/doku.php?id=recht:pruefungendigital:restrictions&rev=1620374356

From:

<https://wiki.mzclp.de/> - **Fortbildungswiki des Medienzentrums Cloppenburg**

## Permanent link:

**[https://wiki.mzclp.de/doku.php?id=recht:pruefungendigital:restrictions&rev=162](https://wiki.mzclp.de/doku.php?id=recht:pruefungendigital:restrictions&rev=1620374356) [0374356](https://wiki.mzclp.de/doku.php?id=recht:pruefungendigital:restrictions&rev=1620374356)**

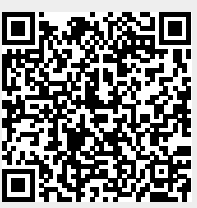

Last update: **2021/05/07 09:59**